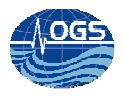

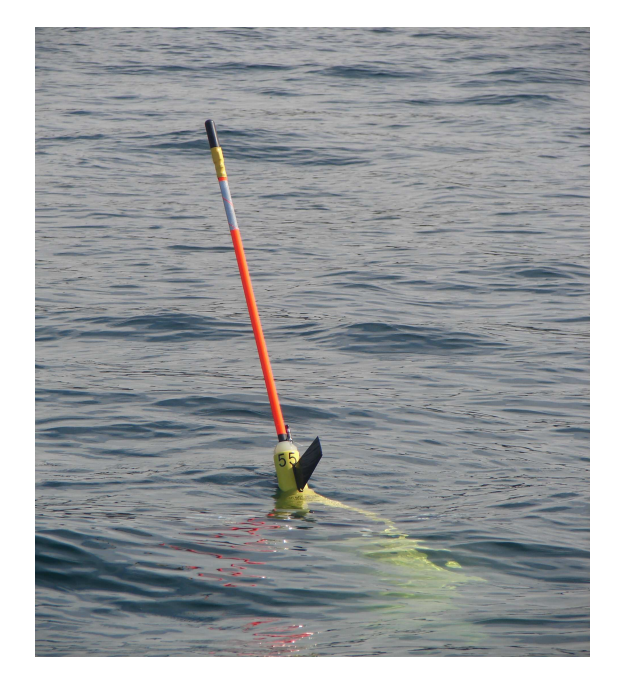

# PROGRAMMI PYTHON PER LA GENERAZIONE DELLE PAGINE WEB DEDICATE ALLA VISUALIZZAZIONE DEI DATI TECNICO-SCIENTIFICI DEL SEAGLIDER "AMERIGO"

# P. ZUPPELLI, A. BUSSANI, R. GERIN, E. MAURI & P.-M. POULAIN

Approved by: ……………………………

Dr. Paola Del Negro

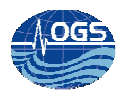

# **INDICE:**

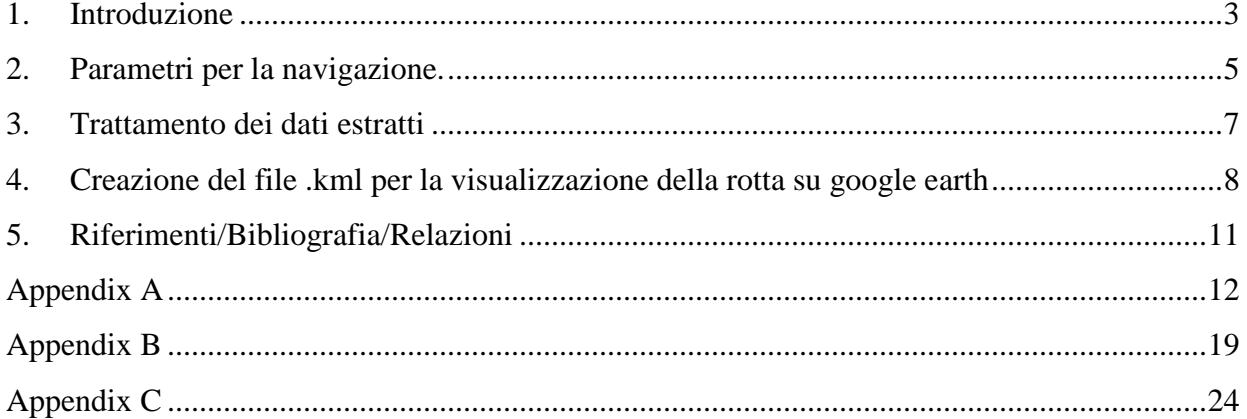

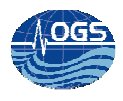

#### **1. Introduzione**

Il glider, o aliante sottomarino, è uno strumento sviluppato allo scopo di monitorare vaste aree marine per periodi di osservazione che possono arrivare fino ad oltre 4 mesi. Si tratta di un veicolo autonomo, che però deve essere continuamente monitorato ed i cui parametri devono essere frequentemente modificati al fine di garantire contemporaneamente sia la sorveglianza dello strumento, che la buona riuscita della missione.

A questo scopo, si sono sviluppati alcuni programmi che risiedono sul server **oceano**, i quali elaborano i dati che il glider invia a "terra" e salvano i loro prodotti sul server **nettuno**. In questo modo si riuscirà ad ottenere una panoramica sempre aggiornata, dello stato dello strumento e uno storico dell'andamento delle sue posizioni anche via web. In particolare, questi programmi, si inseriscono nella catena di elaborazione generale dei dati del glider tra il server **oceano** ed il server **nettuno** (A. Bussani and R. Gerin, 2013).

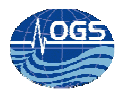

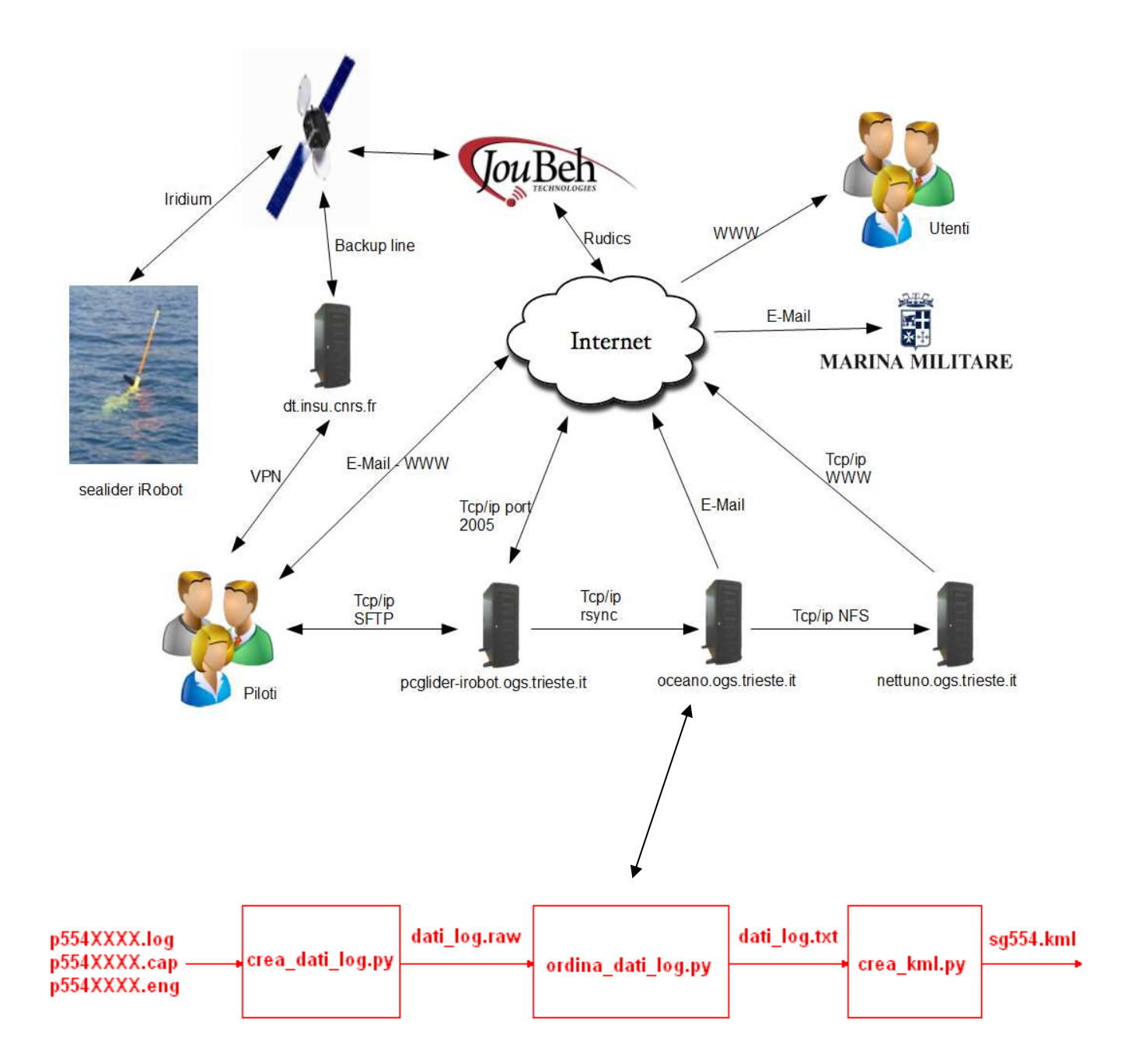

Fig.1: Diagramma di flusso della gestione dei dati integrato in figura pag. 19 di Bussani and Gerin (2013).

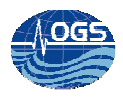

#### **2. Parametri per la navigazione.**

Il programma che si occupa dell'estrazione delle informazioni utili alla navigazione e al monitoraggio dello stato dello strumento è **crea\_dati\_log.py** il quale risiede nel server **oceano** nella cartella: **/storage/sire/dati/glider/seaglider/amerigo/actual**. Questo programma cerca all'interno dei file dati (i quali sono **p554XXXX.log**, **p554XXXX.cap** e **p554XXXX.eng** dove le XXXX rappresentano in numero di dive) determinati campi che contengono informazioni come numero di missione e numero di dive, punti GPS acquisiti all'inizio e alla fine del dive, stato delle batterie, pressione e umidità interna dello strumento, prossimo way-point attivo con le relative coordinate, lo stato della memoria interna, sul comportamento delle varie componenti sensoriali, eventuali errori nella connessione, nella scrittura dei dati e sul comportamento delle varie componenti sensoriali.

I dati estratti vengono salvati in un file chiamato **dati\_log.raw,** nella cartella condivisa tra il server **oceano** e il server **nettuno (/storage/sire/work/web/sire/glider)**, allo scopo di avere uno storico dei dati acquisiti e permettere le ulteriori elaborazioni per poi visualizzare gli stessi dati ondine, mediante delle pagine web.

I dati così estratti dai file vengono salvati con la creazione di una stringa nel seguente modo:

1 25 220312 125723 47.7258333333 -122.390316667 220312 130359 47.7254333333 -122.390183333 220312 133855 47.7276666667 -122.392866667 10.3 4.087 24.2 4.619 18.97 9.01359 2097086464 2089975808 5 47.725 -122.391666667 0 0 0 0 0 0 0 0 0 0 0 0 0 0 2 160.589203 22-Mar-201213:05:06

stringa[1] = numero della missione stringa[2] = numero del dive stringa[2] = data del primo punto gps

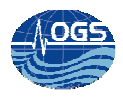

- stringa[3] = ora del primo punto gps
- stringa[4] = longitudine del primo punto gps
- stringa[5] = latitudine del primo punto gps
- stringa[6] = data del secondo punto gps
- stringa[7] = ora del secondo punto gps
- stringa[8] = longitudine del secondo punto gps
- stringa[9] = latitudine del secondo punto gps
- stringa[10] = data dell'ultimo punto gps acquisito
- stringa[11] = ora dell'ultimo punto gps acquisito
- stringa[12] = longitudine dell'ultimo punto gps acquisito
- stringa[13] = latitudine dell'ultimo punto gps acquisito
- stringa[14] = stato della carica della batteria da 10V
- stringa[15] = ampere della batteria da 10V
- stringa[16] = stato della carica della batteria da 24V
- stringa[17] = ampere della batteria da 24V
- stringa[18] = umidità interna dello strumento
- stringa[19] = pressione interna dello strumento
- stringa[20] = capacità totale della memoria
- stringa[21] = spazio disponibile sulla memoria
- stringa[22] = nome del target
- stringa[23] = longitudine del target
- stringa[24] = latitudine del target
- stringa[25] = errore buffer overflow
- stringa[26] = errore
- stringa[27] = numero errori di cf8 in apertura
- stringa[28] = numero errori di cf8 in scrittura
- stringa[29] = numero errori di cf8 in chiusura
- stringa[30] = numero tentativi di cf8 in apertura
- stringa[31] = numero tentativi di cf8 in scrittura
- stringa[32] = numero tentativi di cf8 in chiusura
- stringa[33] = numero errori pitch

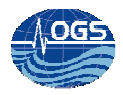

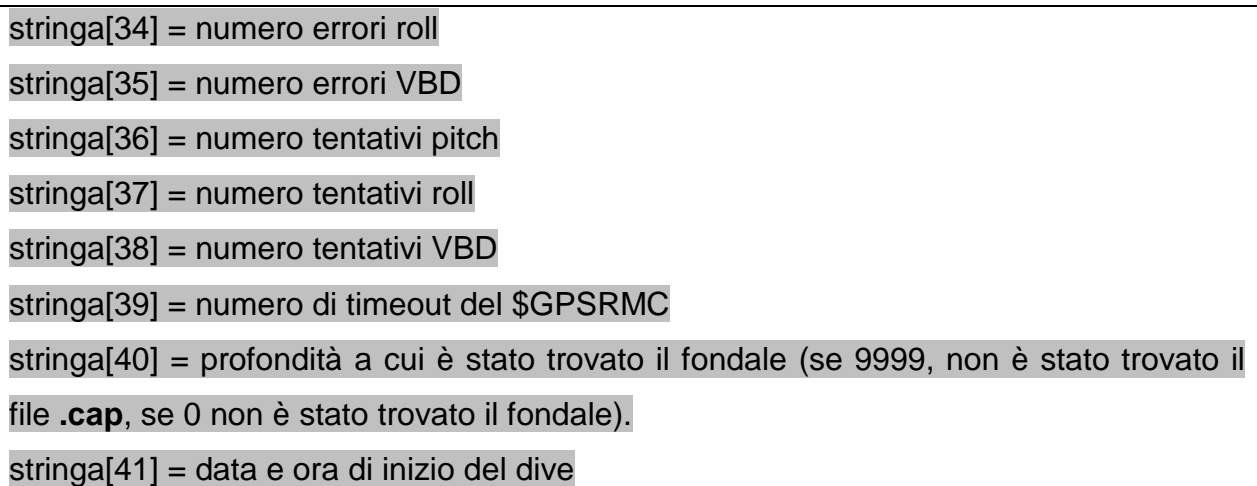

Tab.1: Descrizione dei singoli campi che costituiscono la stringa dati

E' stata anche prevista la possibilità che, alcuni file necessari alla creazione della stringa oppure dei singoli dati siano assenti (per errori di trasmissione dei file): in questo caso il programma inserisce degli 0.

#### **3. Trattamento dei dati estratti**

Può accadere che il glider non trasmetta sempre tutti i file necessari per il monitoraggio e il pilotaggio dello strumento in modo corretto, quindi si è previsto che possano arrivare informazioni non ordinate in modo cronologico. Il programma che si occupa di risolvere questo inconveniente ed eventualmente eliminare dati "doppi" presenti nel file di dati **dati\_log.raw** è l'**ordina\_dati\_log.py** ed anche questo programma, come il **crea\_dati\_log.py**, si trova nella cartella **/storage/sire/dati/glider/seaglider/amerigo/actual** sul server **oceano**.

**Ordina\_dati\_log.py** è un programma diviso sostanzialmente in due parti:

La prima parte legge il file dati\_log.raw, lo ripulisce da ogni carattere indesiderato (quali parentesi virgole e apici), lo divide in una matrice di dati suddivisa in righe, che corrispondono al dato del singolo dive, e colonne per i vari campi della stringa dati. A

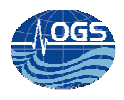

questo punto il programma ordina la matrice creata in base al valore della prima colonna di ogni riga della matrice e cioè per il numero di missione; in seguito viene eseguito un secondo riordino per numero di dive (seconda colonna), in modo da avere i dati potenzialmente simili (stessa missione e stesso dive) vicini tra loro e salva il tutto in un file temporaneo chiamato **dati\_log\_tmp.txt** nella cartella **/storage/sire/work/web/sire/glider** del server oceano.

A causa di alcuni ritardi o errori nella trasmissione, non sempre tutti i file dati arrivano a terra. Per questo motivo, la seconda parte del programma, legge il file temporaneo appena creato, due righe consecutive alla volta, divide ogni riga in campi e confronta determinati valori (numero di missione, numero di dive e, se è stato rilevato il fondale). In questo modo, si esclude la possibilità di avere dei dati parziali (dovuti ad elaborazioni effettuate in ritardo) o delle loro ripetizioni nel file finale.

Infine il programma genera una stringa di testo contenente la latitudine e longitudine dell'ultimo punto rilevato dal glider e il prossimo way-point.

Questa stringa, verrà spedita via email ad una lista di indirizzi precedentemente impostati in modo da avere un'ulteriore controllo sullo stato dello strumento. (vedi Fig.3).

# **Ultima posizione del 17-04-2013 11:44:54 UTC : lat/lon 45.7105333–33 13.7625666667 - waypoint attivo: lat/lon 41.5691666667 17.2291666667**

Fig.3 Esempio di stringa inviata via email.

### **4. Creazione del file .kml per la visualizzazione della rotta su google earth**

Per rendere più comodo il pilotaggio del glider, si è deciso di sviluppare un'ulteriore programma per automatizzare la creazione di un file per permettere la visualizzazione dei punti acquisiti e della rotta seguita dal glider tramite google earth.

Il programma che si occupa di questo aspetto è il **crea\_kml.py.** Esso genera un file con estensione **.kml** (estensione dei file per la visualizzazione su google earth),

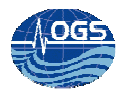

contenente le definizioni gli stili e le icone (che si trovano sul server **nettuno**, nella cartella **/sire/google\_earth/glider/)** che verranno utilizzate per la visualizzazione della rotta seguita dal glider e contenente i vari punti intermedi di affioramento.

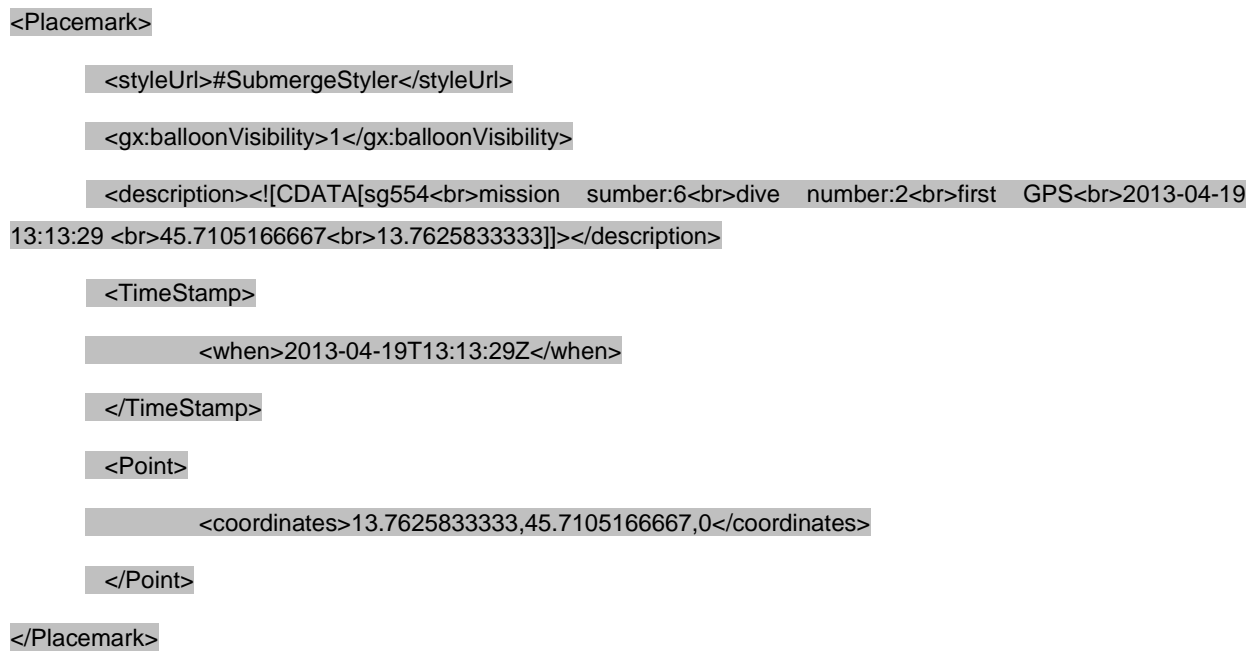

Fig.4 Porzione di codice che definisce i punti di affioramento.

Successivamente, il programma procede con una prima lettura del file dati\_log.txt, estrae le coordinate dei punti in superficie acquisiti e li salva su un file di nome **sg554.kml** in nettuno, nella cartella **/storage/sire/work/web/sire/glider/**. In fine una seconda lettura del file **dati\_log.txt** permette di creare le traiettorie seguite dal glider sott'acqua e in superficie, assegnando due colori diversi.

<Placemark> <styleUrl>#lineStyle</styleUrl> <TimeSpan> <begin>2013-04-19T12:57:37Z</begin> <end>2013-04-19T13:13:29Z</end> </TimeSpan>

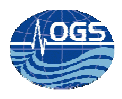

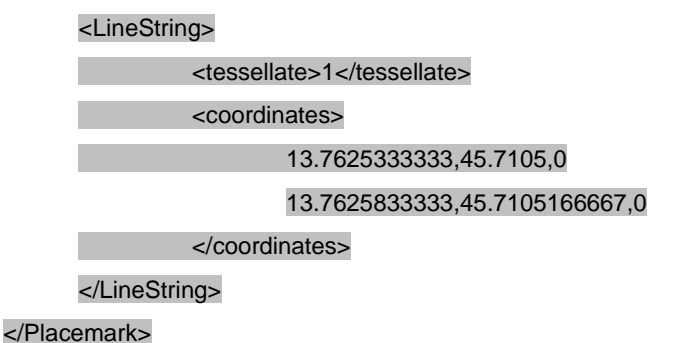

Fig.5 Porzione di codice che definisce le traiettorie effettuate dal glider.

Allo scopo di rendere più semplice la visualizzazione delle traiettorie, si è pensato di utilizzare un'animazione particolare del Google Earth, la struttura timespan, che permette di visualizzare le rotte separate in periodi di tempo (in modo da poter visualizzare solamente una particolare lasso di tempo di missione o tutta la rotta nel suo insieme). Per questo motivo, nella struttura del file **.kml**, vengono specificate le date e le ore dei punti gps acquisiti.

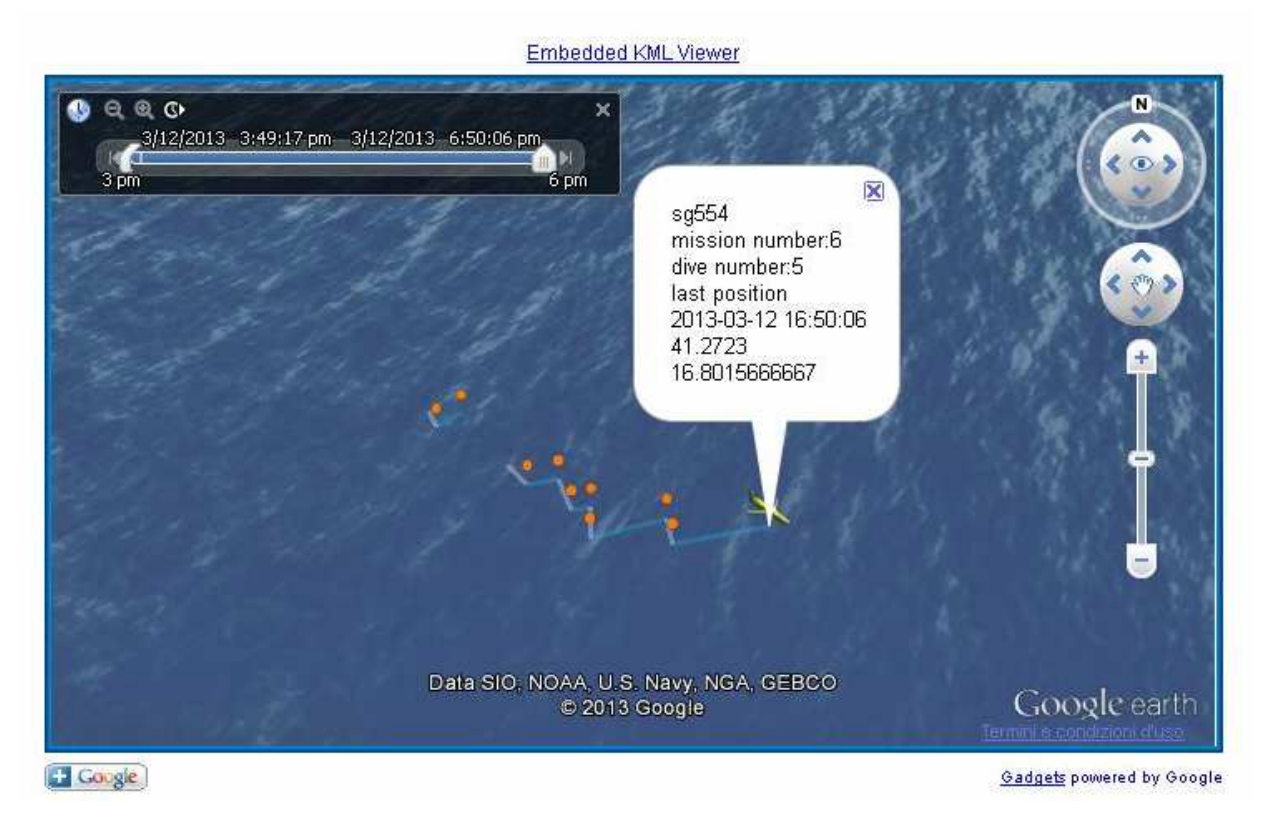

Fig 6. Esempio di visualizzazione delle rotte del glider tramite Google earth.

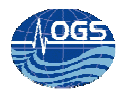

### **5. Riferimenti/Bibliografia/Relazioni**

http://nettuno.ogs.trieste.it/sire/glider/Seaglider%20User%20Guide%20-%20Rev.%20C.pdf http://nettuno.ogs.trieste.it/sire/glider/appunti\_seattle\_elena.pdf http://nettuno.ogs.trieste.it/sire/glider/appunti\_seattle\_riccardo.pdf https://developers.google.com/kml/documentation/topicsinkml http:// http://www.python.org/doc/

Bussani A. and Gerin R. (2013) Configurazione e gestione del flusso dati del seaglider iRobot OGS2013/45 Sez. OCE 22 MAOS 33

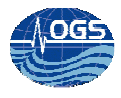

### **Appendix A**

```
#!/usr/bin/python 
# 
#------------------------------ Include files --------------------------------- 
# 
import sys 
import os, array, sys, glob 
import math 
errori = "$ERRORS" 
batt_24V = "$24V_AH" 
batt_10V = "$10V_AH" 
last_pos = "$GPS" 
mission_num = "$MISSION"
dive_num = "$DIVE" 
gps1 = "$GPS1" 
gps2 = "$GPS2" 
tgt_name = "$TGT_NAME" 
tgt_latlon = "$TGT_LATLONG" 
humid = "$HUMID" 
inter_p = "$INTERNAL_PRESSURE" 
cfsize = "$CFSIZE" 
file_dati = "/storage/sire/work/web/sire/glider/dati_log.raw" 
bott_dec = "obstacle/bottom" 
start_dive = "start"
#------------------------------------------------------------------------------ 
#-------------------------------- Subroutine ------------------------------ 
#------------------------------------------------------------------------------ 
#------------------------------- cerca_campo ---------------------------------- 
def cerca_campo(file, nome_campo): #funzione che cerca il campo passato dal programma 
 f = open(file, 'r')
 a = 0
```
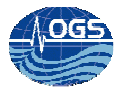

```
 while 1: 
            line = f.readline() 
            if not line: break 
           riga = line.split("\,") if riga[0] == nome_campo: 
                      if nome_campo == gps1: # dei vari gps ci interessano piu campi dalla stessa riga 
                               a = 1 return riga[1:5] 
                      if nome_campo == gps2: 
                              a = 1 return riga[1:5] 
                      if nome_campo == last_pos: 
                               a = 1 return riga[1:5] 
                      else: 
                               a = 1 return riga[1:] 
 if a == 0:
            return -1 
  f.close() 
def cerca_obstacle(file, nome_campo): 
 f = open(file, 'r')
 a=0 while 1: 
            line = f.readline() #legge tutte le linee e cerca il campo che ci interessa 
            if not line: break 
            trova = line.find(nome_campo) 
           if trova > 0:
                     riga = line.split("") a = riga[-2] #cerco il valore della profondita a cui ha trovato il fondo 
  f.close() 
  return a 
def cerca_start_dive(file, nome_campo): 
 f = open(file, 'r')
  a=0 
  while 1: 
            line = f.readline() #legge tutte le linee e cerca il campo che ci interessa 
            if not line: break
```
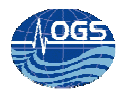

```
 trova = line.find(nome_campo) 
                    if trova > 0:
                              riga = line.split(":")start = riga[-1] start = start.replace("\n", '') 
                               start = start.split(" ") 
                              a = start[1] + "- + start[0] + "- + start[2] + "- + start[3] + ::" + start[4] + ... " + start[5]#cerco il valore della profondita a cui ha trovato il fondo 
           f.close() 
           return a 
        #------------------------------- crea_percorso ----------------------------------- 
        def crea_percorso(nome_file): #crea il nome del file .txt dal nome del file .com 
           new_file = nome_file.split("/") 
          name = new_file[-1] new_percorso = nome_file.replace(nome, '') 
           return new_percorso 
           #------------------------------- crea_linea ----------------------------------- 
        def crea_linea(linea_arr): 
          linea str = str(linea arr) linea_str = linea_str.replace('[', '') 
          linea str = linea str.replace("''', '') linea_str = linea_str.replace(',', '') 
           linea_str = linea_str.replace('n', '') 
           linea_str = linea_str.replace(unichr(92), '') 
           linea_str = linea_str.replace(']', '') 
           return linea_str 
        #------------------------------- crea_gps ----------------------------------- 
        def crea_gps(gps_array): 
           lon_100 = float(gps_array[2])/100 
          lat_100 = float(gps_array[3])/100lon\_int = int(lon_100)lat int = int(lat 100)
           lon_sec = (lon_100 - lon_int)*100/60
```

```
 lat_sec = (lat_100 - lat_int)*100/60
```
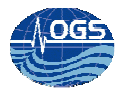

 lon = lon\_int + lon\_sec  $lat = lat$  int + lat sec  $qps_array[2] = str(lon)$  gps\_array[3] =str(lat) return gps\_array

```
#------------------------------- crea_gps_tgt -----------------------------------
```
def crea\_gps\_tgt(gps\_array):  $lon_100 = float(gps_array[1])/100$ lat\_100 = float(gps\_array[0])/100

 $lon\_int = int(lon_100)$ 

 $lat\_int = int(lat_100)$ 

lon\_sec = (lon\_100 - lon\_int)\*100/60

lat\_sec = (lat\_100 - lat\_int)\*100/60

lon = lon\_int + lon\_sec

 $lat = lat\_int + lat\_sec$ 

 $qps\_array[1] = str(long)$ 

gps\_array[0] =str(lat)

return gps\_array

```
#------------------------------- crea file log -----------------------------------
```
def crea\_log(testo\_log): testlog = open("testlog\_creadatilog.txt", "a") testlog.write(testo\_log) testlog.close() return 0

#----------------------------------- Main ---------------------------------------

#-------------------------- controllo file ingresso ---------------------------

file\_in = len(sys.argv) #valuta quantita dati d'ingresso

if file\_in==2:

 file\_log = sys.argv[1] #legge il campo relativo al file di log elif file\_in>3:

print 'crea\_dati\_log: ci sono troppi file in ingresso e uscita'

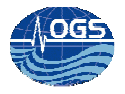

```
 sys.exit(1) 
else: 
  print 'crea_dati_log: manca il file di ingresso e/o di uscita' 
  sys.exit(1) 
esisti_log = str(os.path.exists(file_log)) 
crea_log(file_log + " " + esisti_log + " ")
name_log = file_log.split(".")file\_cap = name\_log[0] + ".cap"crea_log(file_cap + " ") 
esisti_cap = os.path.exists(file_cap) #controllo esistenza file d'ingresso eng 
crea_log(str(esisti_cap) + " ")
if os.path.exists(file_log): 
  #-------------------- controllo campi log e creazione file -------------------- 
 file dati log = file dati
  campo_mission_num = cerca_campo(file_log, mission_num) 
  campo_dive_num = cerca_campo(file_log, dive_num) 
  campo_gps1 = cerca_campo(file_log, gps1) 
  campo_gps2 = cerca_campo(file_log, gps2) 
  campo_last_pos = cerca_campo(file_log, last_pos) 
 campo batt 10V = cerca campo(file log, batt 10V)
  campo_batt_24V = cerca_campo(file_log, batt_24V) 
 campo humid = cerca campo(file log, humid)
  campo_inter_p = cerca_campo(file_log, inter_p) 
  campo_cfsize = cerca_campo(file_log, cfsize) 
  campo_tgt_name = cerca_campo(file_log, tgt_name) 
  campo_tgt_latlon = cerca_campo(file_log, tgt_latlon) 
  campo_errori = cerca_campo(file_log, errori) 
 new = open(file_data log, "a")if campo_mission_num == -1:
            new.write("0" + " ") 
  else: 
            new.write(crea_linea(cerca_campo(file_log, mission_num)) + " ") 
 if campo_dive_num == -1:
            new.write("0" + " ") 
  else:
```
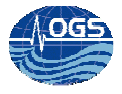

```
 new.write(crea_linea(cerca_campo(file_log, dive_num)) + " ") 
if campo aps1 == -1:
          new.write("0" + " " + "0" + " " + "0" + " " + "0" + " ") 
 else: 
          new.write(crea_linea(crea_gps(cerca_campo(file_log, gps1))) + " ") 
if campo_gps2 == -1:
          new.write("0" + " " + "0" + " " + "0" + " " + "0" + " ") 
 else: 
          new.write(crea_linea(crea_gps(cerca_campo(file_log, gps2))) + " ") 
if campo last pos == -1:
          new.write("0" + " " + "0" + " " + "0" + " " + "0" + " ") 
 else: 
          new.write(crea_linea(crea_gps(cerca_campo(file_log, last_pos))) + " ") 
if campo batt 10V == -1:
          new.write("0" + " " + "0" + " ") 
 else: 
          new.write(crea_linea(cerca_campo(file_log, batt_10V)) + " ") 
if campo batt 24V = -1:
          new.write("0" + " " + "0" + " ") 
 else: 
          new.write(crea_linea(cerca_campo(file_log, batt_24V)) + " ") 
if campo_humid == -1:
          new.write("0" + " ") 
 else: 
          new.write(crea_linea(cerca_campo(file_log, humid)) + " ") 
if campo inter p == -1:
          new.write("0" + " ") 
 else: 
          new.write(crea_linea(cerca_campo(file_log, inter_p)) + " ") 
if campo cfsize == -1:
          new.write("0" + " " + "0" + " ") 
 else: 
          new.write(crea_linea(cerca_campo(file_log, cfsize)) + " ") 
if campo_tgt_name == -1:
          new.write("0" + " ") 
 else: 
          new.write(crea_linea(cerca_campo(file_log, tgt_name)) + " ") 
 if campo_tgt_latlon == -1:
```

```
 new.write("0" + " " + "0" + " ")
```
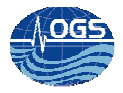

```
 else: 
                         new.write(crea_linea(crea_gps_tgt(cerca_campo(file_log, tgt_latlon))) + " ") 
             if campo_errori == -1: 
                         new.write("0" + " " + "0" + " " + "0" + " " + "0" + " " + "0" + " " + "0" + " " + "0" + " " + "0" + " " + "0" + " 
" + "0" + " " + "0" + " " + "0" + " " + "0" + " " + "0" + " " + "0" + " "0" + " "0" + " "0" + " 1" + "0" + " 1" + "0" + " 1" + "0" + " 1" + "0" + " 1" + "0" + " 1" + "0" + " 1" + "0" + " 1" + "0" + " 1" + "0" + " 1" + "0" + " 1" + "0" + " 1" + "0" + " 1" + "0" + " 1" + "0" + " 1" + "0" + " 1" + "0" + " 1" + "0" + " 1" + "0" + "  else: 
                         new.write(crea_linea(cerca_campo(file_log, errori)) + " ") 
             name = file_log.split(".") 
            file\_cap = name[0] + ".cap"file\_eng = name[0] + ".eng"crea_log(file_eng + " ")
             esisti_eng = os.path.exists(file_eng) #controllo esistenza file d'ingresso eng 
             crea_log(str(esisti_eng) + " ") 
             if os.path.exists(file_cap): 
                         new.write(str(cerca_obstacle(file_cap, bott_dec)) + " ") 
             else: 
                         new.write("9999" + " ") 
             if os.path.exists(file_eng): 
                         new.write(str(cerca_start_dive(file_eng, start_dive)) + "\r\n") 
             else: 
                        new.write("no_data_dive" + "\r\n")
             new.close() 
             crea_log("\r\n") 
          else: 
             print "crea_dati_log: " + file_log + " : input file not found" 
             sys.exit(1)
```
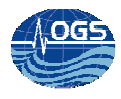

### **Appendix B**

```
#!/usr/bin/python 
# 
#------------------------------ Include files --------------------------------- 
# 
import os, array, sys 
import sets 
#------------------------------------------------------------------------------ 
#-------------------------------- Subroutine ---------------------------------- 
#------------------------------------------------------------------------------ 
#---------------------- Ordina file e elimina doppioni ------------------------ 
def sort(filein, fileoutraw, fileout): 
  f = open(filein, 'r')
  lista = [] for line in f: 
            line = line. strip()name = tuple(p.strip() for p in line.split("")) lista.append(nome) 
   new = list(set(lista)) 
   new.sort(key=lambda nome: int(nome[1])) 
   new.sort(key=lambda nome: int(nome[0])) 
   file_out = open(fileoutraw, 'w') 
  dati = str(new)dati = dati.replace('),', "\r\n'') dati = dati.replace('[', "") 
  dati = dati.replace(']', "")
  dati = dati.replace(:,', "") dati = dati.replace("'", "") 
  dati = dati.replace(' (', '")dati = dati.replace('', "") dati = dati.replace(')', "") 
   file_out.write(str(dati)) 
   file_out.close()
```
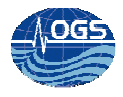

```
 f.close() 
         file_raw = open(fileoutraw, 'r')number_lines = len(file_raw.readlines())
         file_raw.close()
         i=0 crea_log("inizio " + "\r\n", "testlog_ciclo.txt") 
          file_raw = open(fileoutraw, 'r') 
         f = open(fileout, 'w') linea1 = file_raw.readline() 
         campo 11 = linea1.split(" ")
         campo0_l1 = campo_l1[0]campo1_l1 = campo_l1[1]campo40_l1 = campo_l1[40]crea_log("numero linee totali nel file " + str(number_lines) + "\r\n", "testlog_ciclo.txt")
         crea_log("dati riga " + str(i) + " campi: " + str(campo0_l1) + ";" + str(campo1_l1) + ";" + str(campo40_l1) +
";" + "\r\n", "testlog_ciclo.txt") 
         while i<number_lines:
                  i=i+1linea2 = file raw.readline() if not linea2: 
                             crea_log("linea numero " + str(i) + " inesistente, ciclo interrotto" + "\r\n", "testlog_ciclo.txt")
                             f.write(linea1) 
                             f.close() 
                            file_raw.close()
                             break 
                   crea_log("leggo la riga numero: " + str(i) + "\r\n", "testlog_ciclo.txt") 
                  campo_|2 = linea2.split(" ")
                  campo0 |2 = campo |2[0]campo1_|2 = campo_|2|1]
                  campo40 |2 = campo |2[40]crea_log("dati riga " + str(i) + " campi: " + str(campo0_l2) + ";" + str(campo1_l2) + ";" +
str(campo40_l2) + ";" + "\r\n", "testlog_ciclo.txt") 
                   crea_log("confronto linea " + str(i-1) + " con la linea " + str(i) + "\r\n", "testlog_ciclo.txt") 
                  if campo0_l1 == campo0_l2:
                             crea_log("numero missione uguale tra le due linee " + "\r\n", "testlog_ciclo.txt") 
                            if campo1_11 == campo1_12:
                                      crea_log("dive uguale tra le due linee " + "\r\n", "testlog_ciclo.txt") 
                                      if campo40_l1[:4] != '9999': 
                                                crea_log("campo diverso da 9999: " + str(campo40_l1[:4]) + " scrivo " + 
str(i-1) + "n'.", "testlog_ciclo.txt")
                                                f.write(linea1)
```
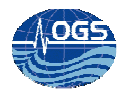

```
 linea1 = file_raw.readline() 
                                              if not linea1: break 
                                             campo_11 = linea1.split(" ")
                                             campo0_11 = campo_11[0]campo1_l1 = campo_l1[1]campo40_11 = campo_11[40]i=i+1 else: 
                                             f.write(linea2) 
                                             crea_log("campo uguale a: " + str(campo40_l1[:4]) + " scrivo " + str(i) +
"\r\n", "testlog_ciclo.txt") 
                                             linea1 = file raw.readline() if not linea1: break 
                                             campo_11 = linea1.split(" ")
                                             campo0_11 = campo_11[0]campo1_l1 = campo_l1[1]campo40_11 = campo_11[40]i=i+1 else: 
                                     f.write(linea1) 
                                     crea_log("numero dive diverso, scrivo la linea precedente e passo alla 
successiva " + "\r\n", "testlog_ciclo.txt") 
                                     linea1 = linea2 
                                    campo0_11 = campo0_2campo1_l1 = campo1_l2campo40_l1 = campo40_l2 else: 
                            f.write(linea1) 
                            crea_log("numero missione diverso, scrivo la linea precedente e passo alla successiva " 
+ "\r\n", "testlog_ciclo.txt") 
                           linea1 = linea2campo0_l1 = campo0_l2campo11 =campo112campo40 11 = campo40 12 f.close() 
          file_raw.close() 
          #print fileoutraw 
          #if os.path.exists(fileoutraw) != 0: 
          # os.remove(fileoutraw) 
       #------------------------------- crea file log -----------------------------------
```
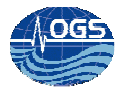

```
def crea_log(testo_log, logfile);
          testlog = open(logfile, "a") 
          testlog.write(testo_log) 
          testlog.close() 
          return 0 
        #----------------------------------- main --------------------------------- 
       file_in = len(sys.argv) #valuta quantita dati d'ingresso 
       if file in==2:
          file_raw = sys.argv[1] #legge il campo relativo al file di log 
       esisti_raw = str(os.path.exists(file_raw)) 
       crea_log(file_raw + " " + esisti_raw + " ", "testlog_ordinadatilog.txt") 
       if os.path.exists(file_raw): #controllo esistenza file d'ingresso log 
         name_raw = file_raw.split(".")
         file\_out\_tmp = name\_raw[0] + "__tmp.txt" crea_log(file_out_tmp + " ", "testlog_ordinadatilog.txt") 
          file_out = "/storage/sire/work/web/sire/glider/dati_log.txt" 
          control = "/storage/sire/work/glider/web/amerigo/actual/controllo_email.txt" 
          sort(file_raw, file_out_tmp, file_out) 
         f = open(file out, "r")lastline = f.readlines()[-1:] campo = str(lastline).split(" ") 
          f.close() 
          gps_last_time = campo[11] 
          gps_last_date = campo[10] 
          gps_last_lat = campo[12] 
         qps last lon = campo[13]data_ora = gps_last_date[0:2] + "-" + gps_last_date[2:4] + "-" + "20" + gps_last_date[4:6] + " " +
gps_last_time[0:2] + ":" + gps_last_time[2:4] + ":" + gps_last_time[4:6] 
         tgt<sub>_lat = campo[23]</sub>
         tgt\_lon = campo[24] if os.path.exists(control): 
                    file_control = open(control, "r") 
                   line\_control = file\_control.readlines()[-1 : ]
```
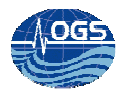

```
 file_control.close() 
                   line<sub>control</sub> = str(line_control)
                    line_control = line_control.replace("['", "") 
                    line_control = line_control.replace("']", "") 
                    if line_control == data_ora: 
         stringa = "echo " + "Ultima posizione del " + data_ora + " UTC : " + "lat/lon " + 
gps_last_lat + " " + gps_last_lon + " - " + "waypoint attivo: " + "lat/lon " + tgt_lat + " " + tgt_lon 
                    else: 
                             file_control = open(control, "w") 
                             file_control.write(data_ora) 
                             file_control.close() 
                            stringa = "echo " + "Ultima posizione del " + data_ora + " UTC : " + "lat/lon " +
gps_last_lat + " " + gps_last_lon + " - " + "waypoint attivo: " + "lat/lon " + tgt_lat + " " + tgt_lon
                             os.system(stringa) 
          else: 
                   file\_control = open(control, "w") file_control.write(data_ora) 
                    file_control.close() 
                    stringa = "echo " + "Ultima posizione del " + data_ora + " UTC : " + "lat/lon " + gps_last_lat + " " + 
gps_last_lon + " - " + "waypoint attivo: " + "lat/lon " + tgt_lat + " " + tgt_lon 
                    os.system(stringa) 
          crea_log("\r\n", "testlog_ordinadatilog.txt") 
       else: 
          print "ordina_dati_log" + file_raw + " : input file not found"
```
sys.exit(1)

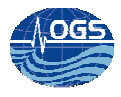

# **Appendix C**

```
#!/usr/bin/python 
        # 
        #------------------------------ Include files --------------------------------- 
        # 
        import sys 
        import os, array, sys, glob, re 
        #------------------------------------------------------------------------------ 
        #-------------------------------- Subroutine ---------------------------------- 
        #------------------------------------------------------------------------------ 
        #----------------------------------struttura kml----------------------------------- 
        def struttura(nome, intestazione, m_num, d_num, lat, lon, date, style): 
          f = open(file_kml, 'a')
          date\_desc = date.replace("T", "")date_desc = date_desc.replace("Z", " ")
           f.write("\t" + '<Placemark>' + "\r\n") 
          f.write("\t" + "\t" + '<styleUrl>'+ style + '</styleUrl>' + "\r\n")#
           f.write("\t" + "\t" + '<gx:balloonVisibility>1</gx:balloonVisibility>' + "\r\n")# 
           f.write("\t" + "\t" + "<description><![CDATA[" + nome + "<br>" + "mission number:" + m_num + "<br>" + 
"dive number:" + d_num + "<br>" + intestazione + "<br>" + date_desc + "<br>" + lat + \overline{ }"<br>" + lon +
"]]></description>" + "\r\n") 
          f.write("\t" + "\t" + '<TimeStamp>' + "\r\n")
          f.write("\t" + "\t" + "\t" + "<when>" + date + "</when>" + "\r\n")
          f.write("\t" + "\t" + "</TimeStamp>" + "\r\n")
          f.write("\t" + "\t" + "<Point>" + "\r\n")
          f.write("\t" + "\t" + "\t" + "<coordinates>" + lat + "," + lon + "," + "0" + "</coordinates>" + "\r\n")
          f.write("\t" + "\t" + '</Point>' + "\r\n")
           f.write("\t" + '</Placemark>' + "\r\n") 
           f.close() 
        def struttura_next(nome, intestazione, lat, lon):
           f = open(file_kml, 'a') 
           f.write("\t" + '<Placemark>' + "\r\n") 
           f.write("\t" + "\t" + '<styleUrl>#NextStyler</styleUrl>' + "\r\n")# 
          f.write("\t" + "\t" + '<ax:balloonVisibility>1</ax:balloonVisibility>' + "\r\n")#
          f.write("\t" + "\t" + "<description><![CDATA]" + nome + "<br>" + intestazione + "<br>" + lat + "<br/>*br>" + lon +
"]]></description>" + "\r\n") 
          f.write("\t" + "\t" + "<Point>" + "\r\n")
```
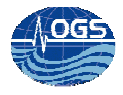

```
f.write("\t" + "\t" + "\t" + "<coordinates>" + lat + "," + lon + "," + "0" + "</coordinates>" + "\r\n")
f.write("\t" + "\t" + '</Point>' + "\r\n")
 f.write("\t" + '</Placemark>' + "\r\n") 
 f.close()
```

```
def linestring (stile, timebegin, timeend, coordinate1, coordinate2): 
         f = open(file kml, 'a')
         f.write("\t" + '<Placemark>' + "\r\n")
         f.write("\t" + '<styleUrl>#' + stile + '</styleUrl>' + "\r\n")
         f.write("\t" + "\t" + '<TimeSpan>' + "\r\n")
         f.write("\t" + "\t" + "\t" + "<begin>" + timebegin + "</begin>" + "\r\n")
         f.write("\t" + "\t" + "\t" + "<end>" + timeend + "</end>" + "\r\n")
         f.write("\t" + "\t" + '</TimeSpan>' + "\r\n")
          f.write("\t" + '<LineString>' + "\r\n") 
         f.write("\t" + "\t" + '<tessellate>1</tessellate>' + "\r\n")
         f.write("\t" + "\t" + '<coordinates>' + "\r\n" + "\t" + "\t")
          f.write(coordinate1) 
          f.write("\r\n") 
          f.write(coordinate2) 
          f.write("\r\n") 
         f.write("\t" + "\t" + '</coordinates>' + "\r\n")
          f.write("\t" + '</LineString>' + "\r\n") 
         f.write("\t" + '</Placemark>' + "\r\n")
          f.close() 
        #------------------------------------------------------------------------------ 
        def crea_log_kml(file_kml, filelog):#, head_desc): 
          esisti_kml = os.path.exists(file_kml) 
          if esisti_kml == 'True': 
                    os.remove(file_kml) 
         f = open(file_Kml, 'a') #----------------------- creo intestazione ---------------------------- 
          f.write('<?xml version="1.0" encoding="UTF-8" ?>' + "\r\n" + '<kml 
xmlns="http://earth.google.com/kml/2.1">' + "\r\n" + '<Document xmlns:xlink="http://www.w3/org/1999/xlink">' + 
          f.write("\t" + '<Style id="lineStyle">' + "\r\n") 
         f.write("\t" + "\t" + '<LineStyle>' + "\r\n")
```

```
f.write("\t" + "\t" + "\t" + '<color>50FFFFFF</color>' + "\r\n")
```

```
f.write("\t" + "\t" + "\t" + '<width>3</width>' + "\r\n")
f.write("\t" + "\t" + '</LineStyle>' + "\r\n")
```
"\r\n")

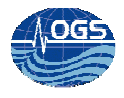

```
 f.write("\t" + '</Style>' + "\r\n") 
           f.write("\t" + '<Style id="lineStyle1">' + "\r\n") 
          f.write("\t" + "\t" + '<LineStyle>' + "\r\n")
          f.write("\t" + "\t" + "\t" + '<color>50F0B414</color>' + "\r\n")
          f.write("\t" + "\t" + "\t" + '<width>3</width>' + "\r\n")
          f.write("\t" + "\t" + '</LineStyle>' + "\r\n")
          f.write("\t" + '</Style>' + "\r\n")
           #-----------------------------------------------------------------------# 
           f.write("\t" + '<Style id="SubmergeStyler">' + "\r\n") 
          f.write("\t" + "\t" + "<IconStyle>" + "\r\n")
          f.write("\t" + "\t" + "<lconv' + "\r\n")
           f.write("\t" + "\t" + "<href>http://nettuno.ogs.trieste.it/sire/google_earth/glider/surfacing.png</href>" + "\r\n") 
          f.write("\t" + "\t" + '</lcon>' + "\r\n")
          f.write("\t" + "\t" + '</lconStyle>' + "\r\n")
          f.write("\t" + '</Style>' + "\r\n")
           #-----------------------------------------------------------------------# 
           f.write("\t" + '<Style id="GliderStyler">' + "\r\n")
          f.write("\t" + "\t" + '<lconStvle>' + "\r\n")
          f.write("\t" + "\t" + "\t" + '<lconv' + "\r\n")
           f.write("\t" + "\t" + "\t" + "\t" + "<href>http://nettuno.ogs.trieste.it/sire/google_earth/glider/glider.png</href>" + 
"\r\n") 
          f.write("\t" + "\t" + "\t" + '</lcon>' + "\r\n")
          f.write("\t" + "\t" + '</lconStyle>' + "\r\n")
          f.write("\t" + '</Style>' + "\r\n")
           #-----------------------------------------------------------------------# 
           f.write("\t" + '<Style id="NextStyler">' + "\r\n") 
          f.write("\t" + "\t" + "<IconStyle>" + "\r\n")
          f.write("\t" + "\t" + "<lconv' + "\r\n")
           f.write("\t" + "\t" + "<href>http://nettuno.ogs.trieste.it/sire/google_earth/glider/wpt.png</href>" + "\r\n") 
          f.write("\t" + "\t" + '</lcon>' + "\r\n")
          f.write("\t" + "\t" + '</lconStyle>' + "\r\n")
           f.write("\t" + '</Style>' + "\r\n") 
           f.write('<Folder>' + "\r\n") 
           f.close() 
           file_log = open(filelog, 'r') 
           number_lines = len(file_log.readlines()) #trovo la lunghezza delle righe del file 
           file_log.close() 
          i = 1 file_log = open(filelog, 'r') 
           while 1:
```
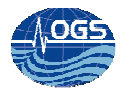

```
 line_or = file_log.readline() 
                    if not line_or: break 
                    line = line_or.split(" ") 
                    if line[2] == "0": 
                            i = i + 1 #---------estae campi data/ora---------# 
                    else: 
                            data fr st = line[2]
                            time_f r_s t = line[3]data_st = line[6]time_st = line[7] data_end = line[10] 
                            time\_end = line[11]dive num = line[1] mission_num = line[0] 
                             #---------creazione struttura data/ora---------------# 
                             beg = "20" + data_st[4:6] + "-" + data_st[2:4] + "-" + data_st[0:2] + "T" + time_st[0:2] + ":" 
+ time_st[2:4] + ":" + time_st[4:6] + "Z"
                            end = "20" + data end[4:6] + "-" + data end[2:4] + "-" + data end[0:2] + "T" +
time_end[0:2] + ":" + time_end[2:4] + ":" + time_end[4:6] + "Z"
                             #---------------------lat/lon------------------------# 
                             lat_deploy = line[5] 
                            lon\_dehyde = line[4]lat\_beg = line[9]lon_beg = line[8]lat\_end = line[13]lon\_end = line[12]next lat = line[24]
                            next\_lon = line[23] name = "sg554" 
                            if i == 1:
                                      if i == number_lines: 
                                               deploy = "20" + data_fr_st[4:6] + "-" + data_fr_st[2:4] + "-" +
data_fr_st[0:2] + "T" + time_fr_st[0:2] + ":" + time_fr_st[2:4] + ":" + time_fr_st[4:6] + "Z" 
                                                #---------------punto deploy-------------------# 
                                                head_desc_deploy = "deploy" 
                                                struttura(name, head_desc_deploy, mission_num, dive_num, 
lat_deploy, lon_deploy, deploy, "#SubmergeStyler") 
                                                #---------------punto inizio-------------------#
```

```
head desc = "first GPS"
```
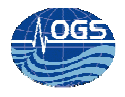

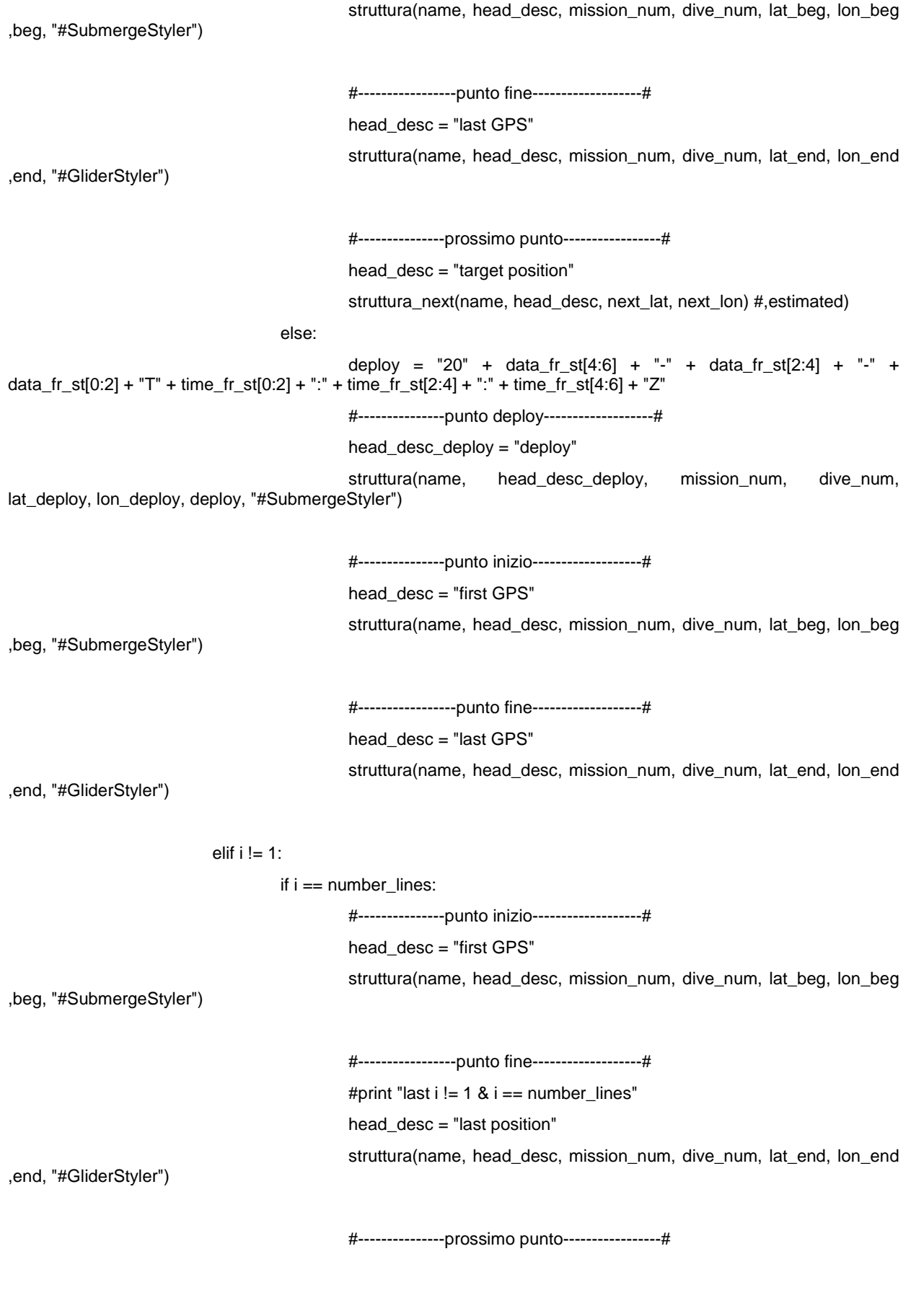

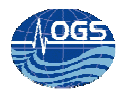

```
head desc = "tangent position" struttura_next(name, head_desc, next_lat, next_lon) 
                                       else: 
                                               cost = 0 #---------------punto inizio-------------------# 
                                               head desc = "first GPS"
                                                struttura(name, head_desc, mission_num, dive_num, lat_beg, lon_beg, 
beg, "#SubmergeStyler") 
                                                #-----------------punto fine-------------------# 
                                               head desc = "last GPS"
                                                struttura(name, head_desc, mission_num, dive_num, lat_end, lon_end, 
end, "#SubmergeStyler") 
                            i = i + 1 file_log.close() 
          file_log = open(filelog, 'r') 
          while 1: 
                    line_or = file_log.readline() 
                    if not line_or: break 
                    line = line_or.split(" ") 
                    if line[2] == "0": 
                            i = i + 1 else: 
                            lat\_beg = line[9]lon_beg = line[8]lat\_end = line[13]lon\_end = line[12]data.fr_st = line[2]time_f r_s t = line[3]data_st = line[6]time_st = line[7]data_end = line[10]
                            time\_end = line[11] dive_num = line[0] 
                            mission\_num = line[1]first = "20" + data_fr_st[4:6] + "-" + data_fr_st[2:4] + "-" + data_fr_st[0:2] + "T" +
time_fr_st[0:2] + ":" + time_fr_st[2:4] + ":" + time_fr_st[4:6] + "Z"
                             beg = "20" + data_st[4:6] + "-" + data_st[2:4] + "-" + data_st[0:2] + "T" + time_st[0:2] + ":" 
+ time_st[2:4] + ":" + time_st[4:6] + "Z"
```
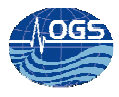

```
 end = "20" + data_end[4:6] + "-" + data_end[2:4] + "-" + data_end[0:2] + "T" + 
time_end[0:2] + ":" + time_end[2:4] + ":" + time_end[4:6] + "Z" 
                           next_lat = line[24]next\_lon = line[23]qps1 = line[5] + ", " + line[4] + ", " + "0"qps2 = line[9] + ", " + line[8] + ", " + "0"gps_last = line[13] + "," + line[12] + "," + "0"
                            linestring("lineStyle", first, beg, gps1, gps2) 
                            linestring("lineStyle1", beg, end, gps2, gps_last) 
         f = open(file_kml, 'a') 
         f.write('</Folder>' + "\r\n") 
         f.write('</Document>' + "\r\n" + '</kml>' + "\r\n") 
         file_log.close() 
         f.close()
```

```
#-------------------------------- Main ---------------------------------
```
file\_dati = "/storage/sire/work/web/sire/glider/dati\_log.txt" file\_kml = "/storage/sire/work/web/sire/glider/sg554.kml" if os.path.exists(file\_kml): os.remove(file\_kml)

crea\_log\_kml(file\_kml, file\_dati)